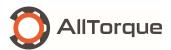

## Under Torque Prevention Joint Time Out

Revision #: 1.0 Issue Date:23-11/2023 Author: Mike Slager Approved By: Carl Cole

If a connection attempt is made but does not reach minimum torque, a computer and /or tong operator may not notice that a connection has been under torqued. To mitigate this, you can turn on Joint Time Out.

To turn on Joint Time Out go to System verification and select "Joint Time Out:"

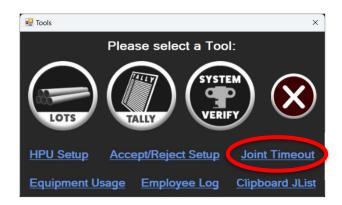

Select the check box to Enable Joint Timeout:

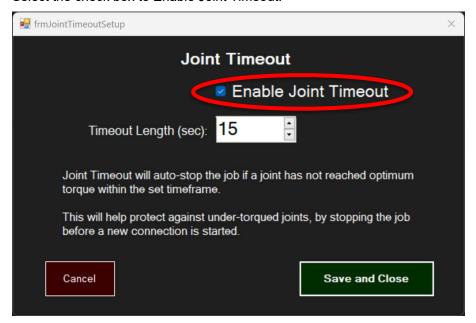

Set a Timeout Length in seconds. The time set depends on running conditions and may change. Examples: working casing in via CRT during tight hole, circulating, hole filling and others.

Note: The timer starts from the instant the torque reading goes above 10% of optimum torque by default. If a successful makeup is not detected, the dump valve will activate. When making up bottom hole assemblies or accessories with double makeup, you will require more time. Having this feature on during these makeups may result in being dumped mid makeup.